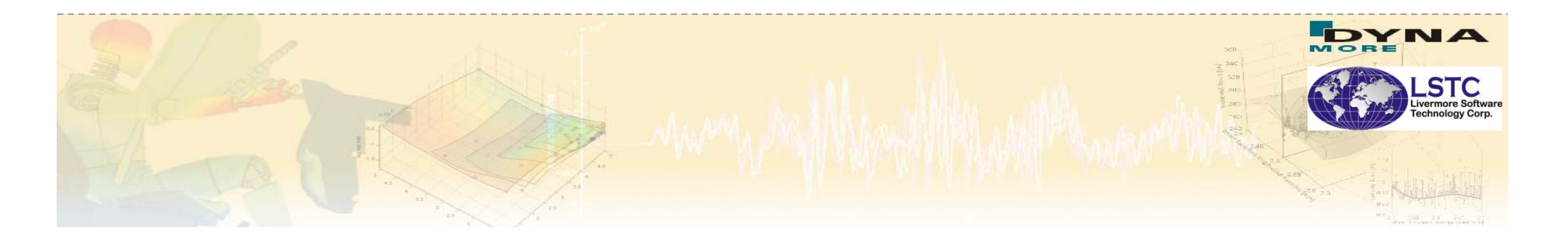

**New Developments on Identification of Material and System Parameters with LS-OPT®**

Katharina Witowski (DYNAmore GmbH) Markus Feucht (Daimler AG) Nielen Stander (LSTC)

October 12, 2011

 $\overline{1}$ 

Developers Forum, October 12, 2011, Stuttgart

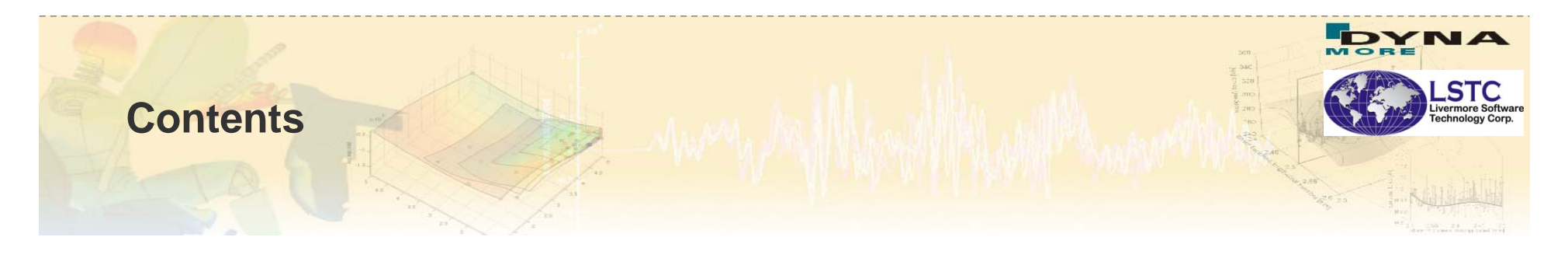

- Introduction: Problem statement
- Example: Current ordinate-based curve matching metric
- **Motivation and theory of new curve matching metric**
- **Examples**
- **Conclusions**

#### **Parameter identification: Objectives**

- 
- Parameter Identification problems are non-linear inverse problems solved using optimization
- **A computed curve (from LS-DYNA<sup>®</sup>** (from  $LS-DYNA^{\circledcirc}$ ), dependent on parameters, is matched to an experimental curve
- Optimization provides a calibration of the unknown parameters
- An LS-OPT feature dedicated to Parameter Identification (MeanSqErr) has been available since LS-OPT v3
- **Principle technologies involved:** 
	- *Optimization algorithm*
	- *Curve Matching metric*

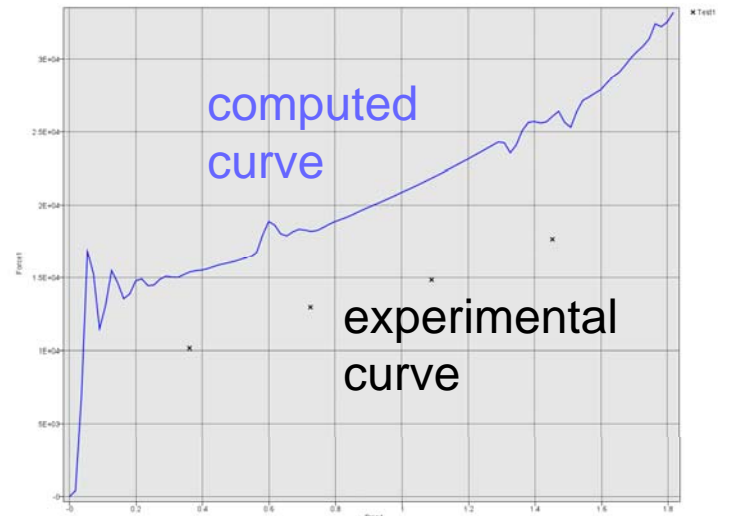

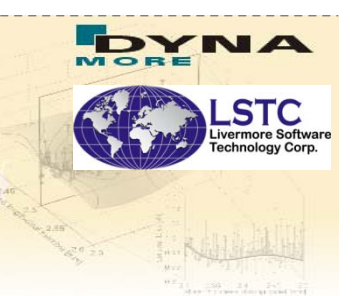

**Example: Material properties of a foam** 

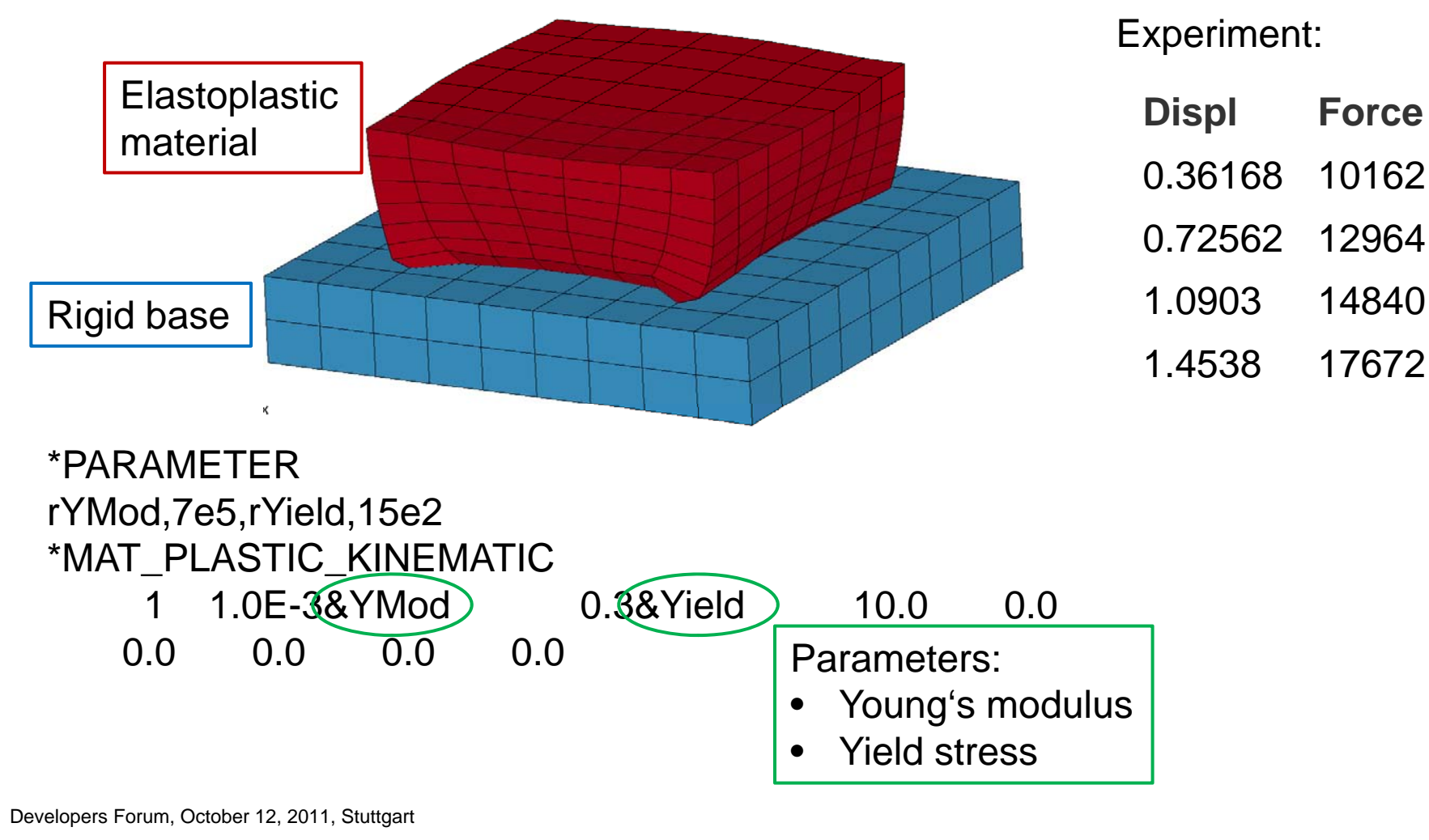

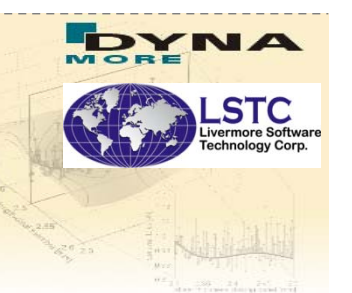

#### Setup in LS-OPT GUI – Definition of load cases

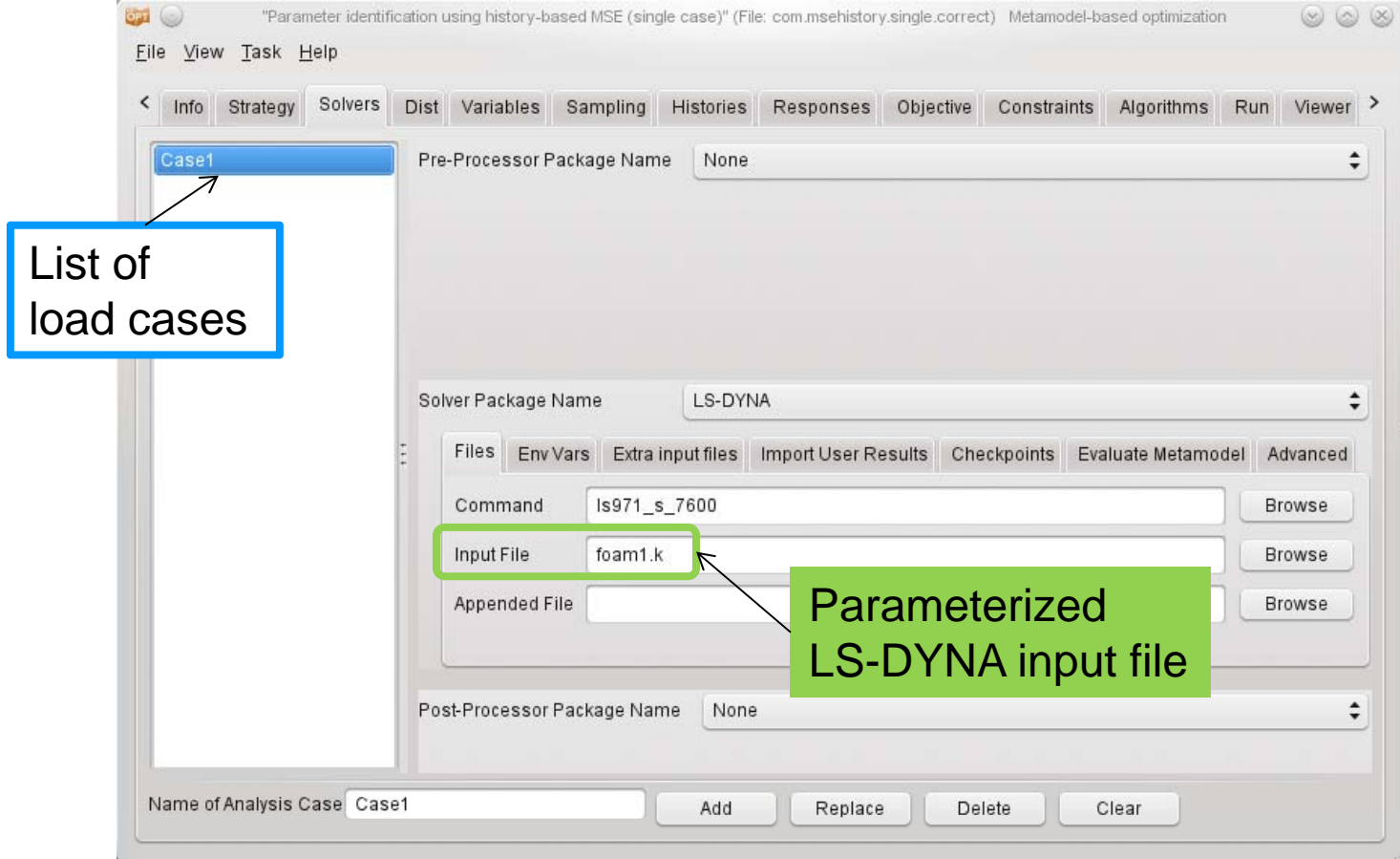

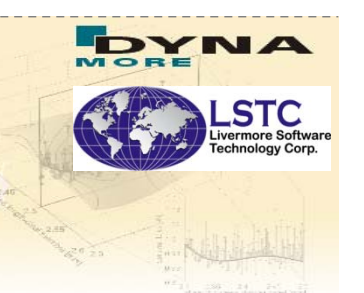

#### Setup in LS-OPT GUI – Definition of variables

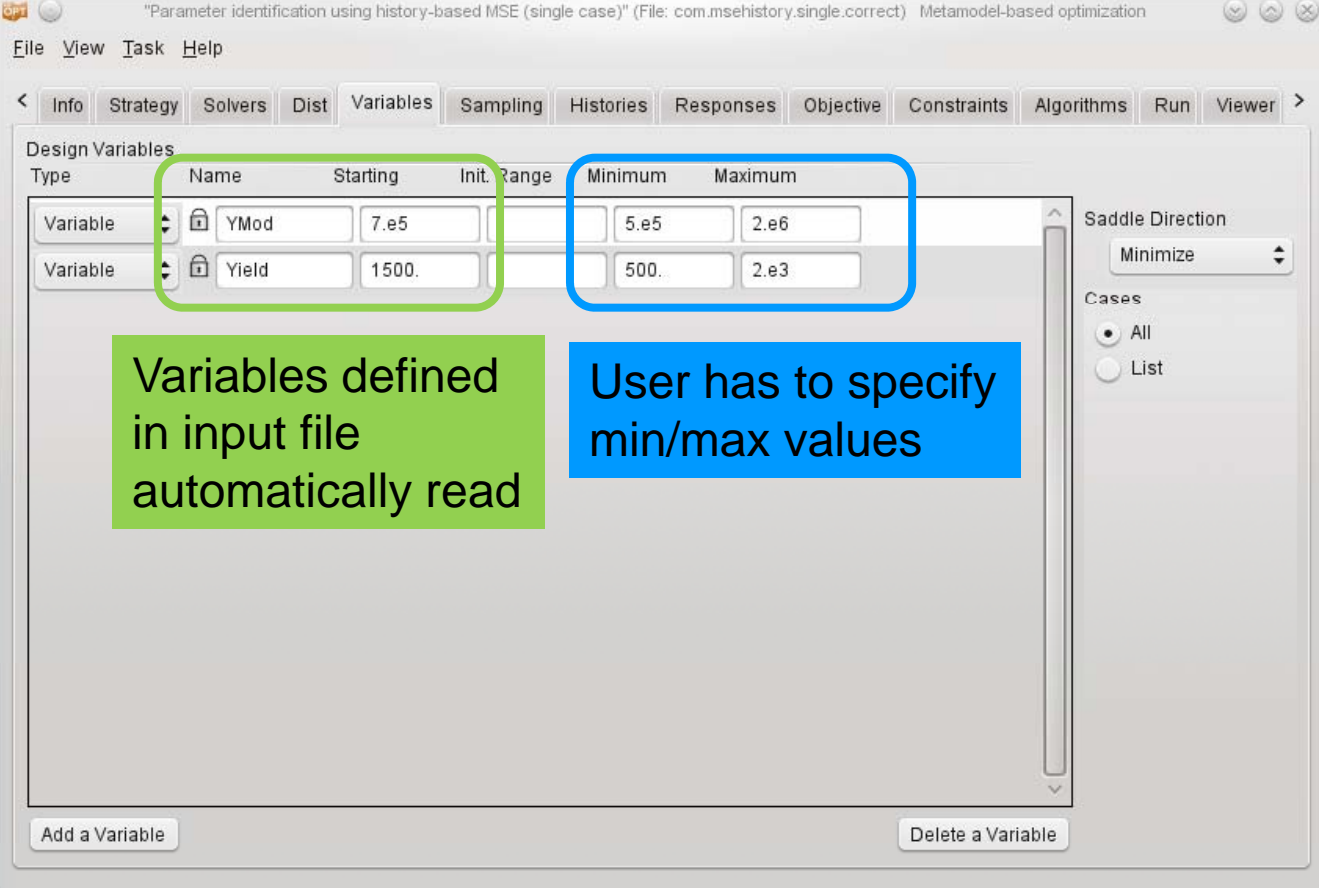

#### **Current Ordinate-based Parameter Identification(MeanSqErr ) –Setup** in LS-OPT GUI

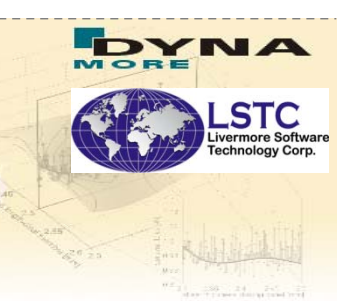

- Setup in LS-OPT GUI Definition of test and simulated curves
- **Reads test curve files** directl y

**Interfaces to most** LS-DYNA response types

**Crossplots can be defined,** e.g. Stress vs. strain, Force vs. deformation …

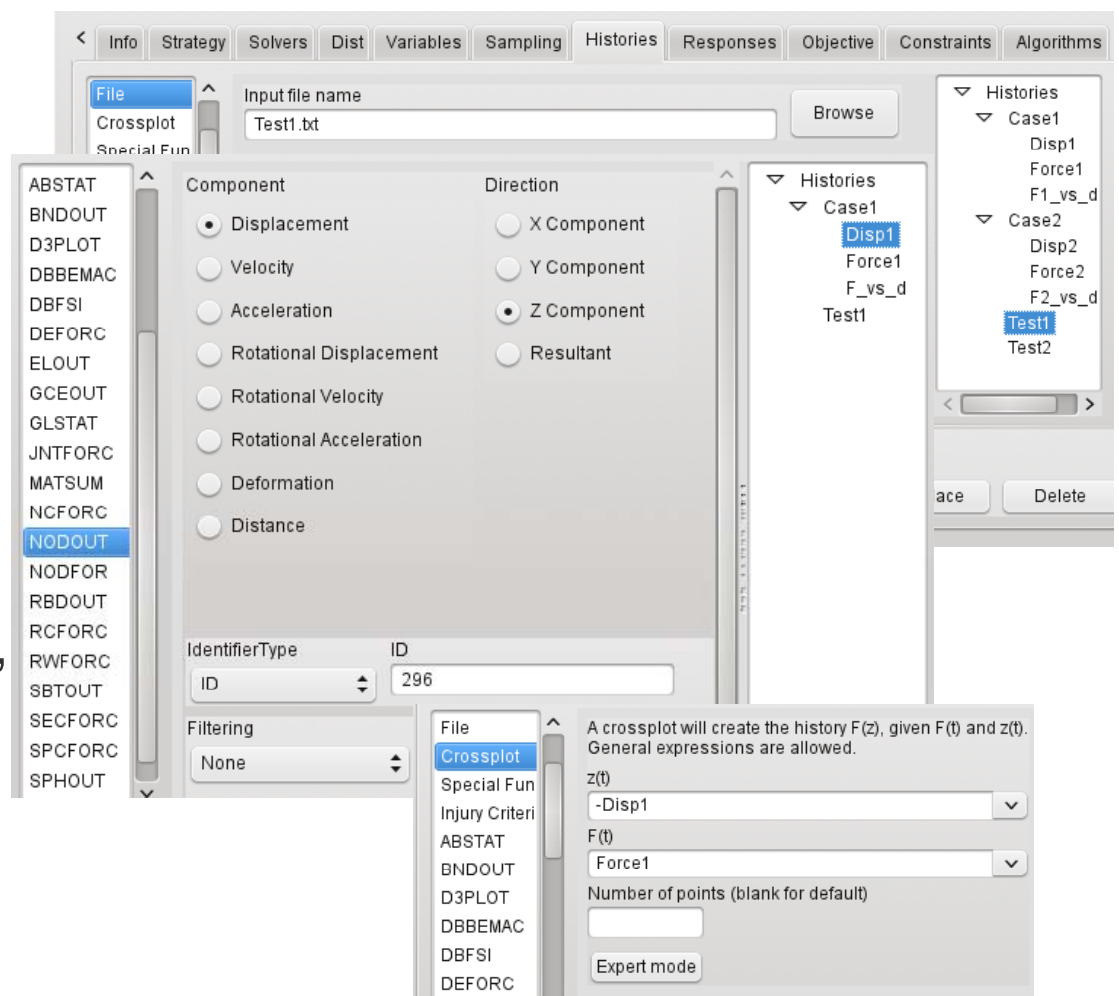

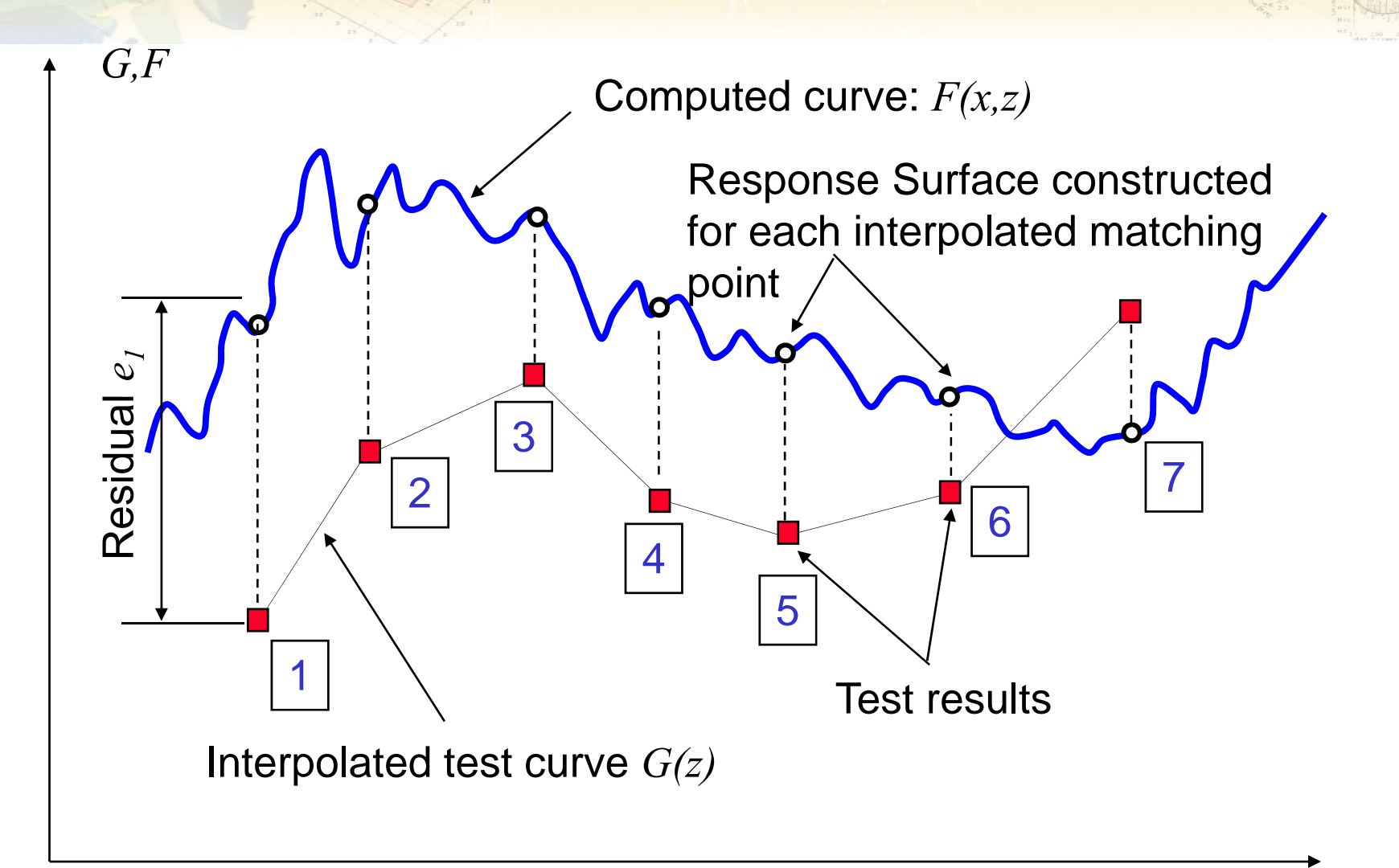

*z*

#### **Current Ordinate-based Parameter Identification (MeanSqErr ) –Setup** in LS-OPT GUI

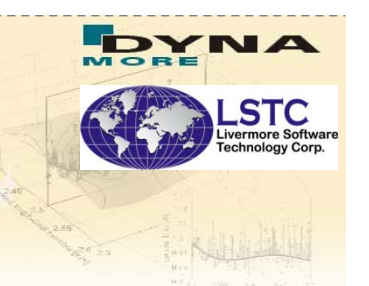

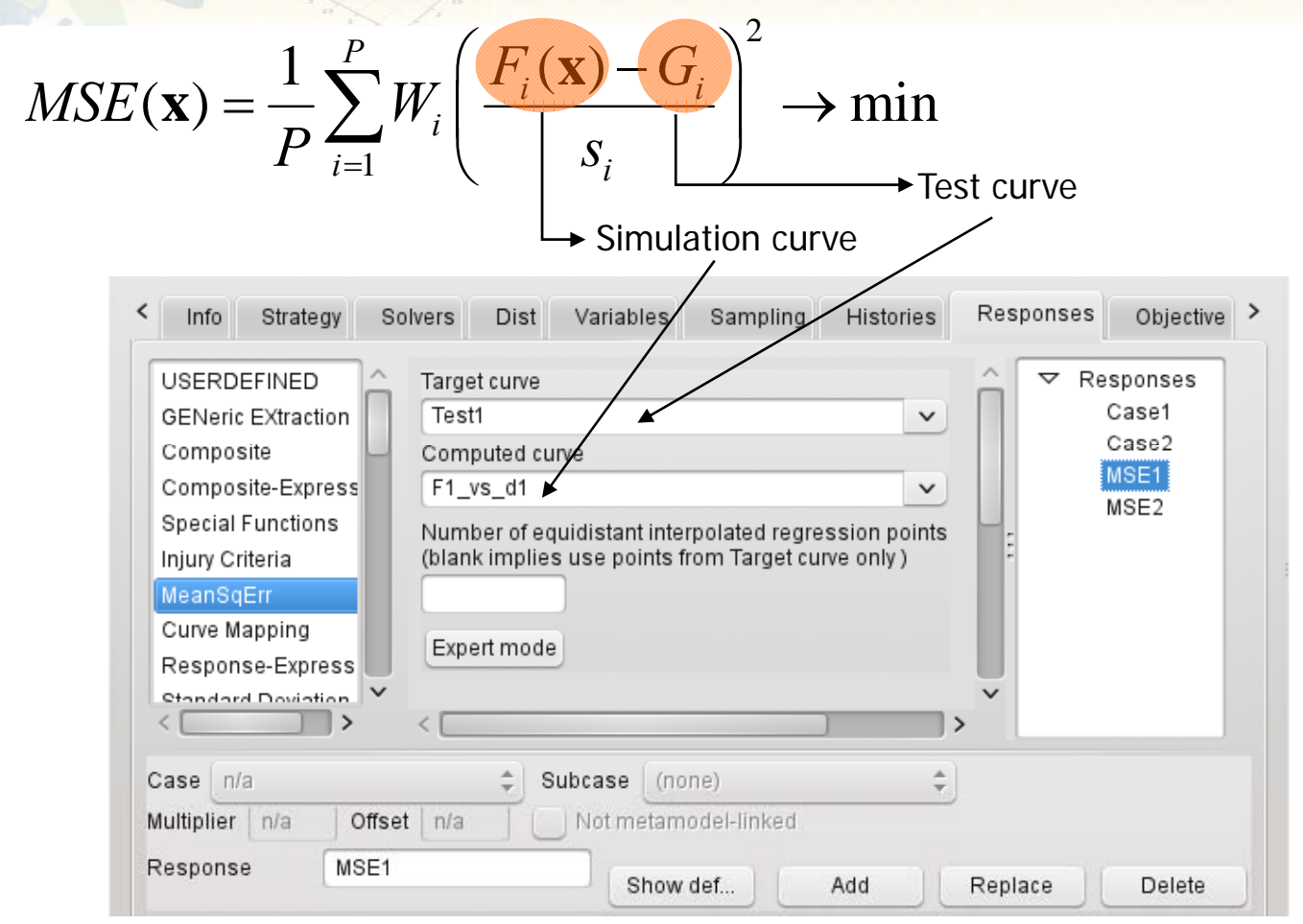

**Advanced options: number of points,** start point, end points, weighting/scaling options

L.

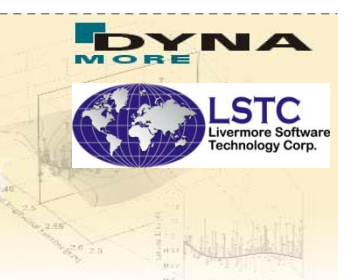

#### **Results**

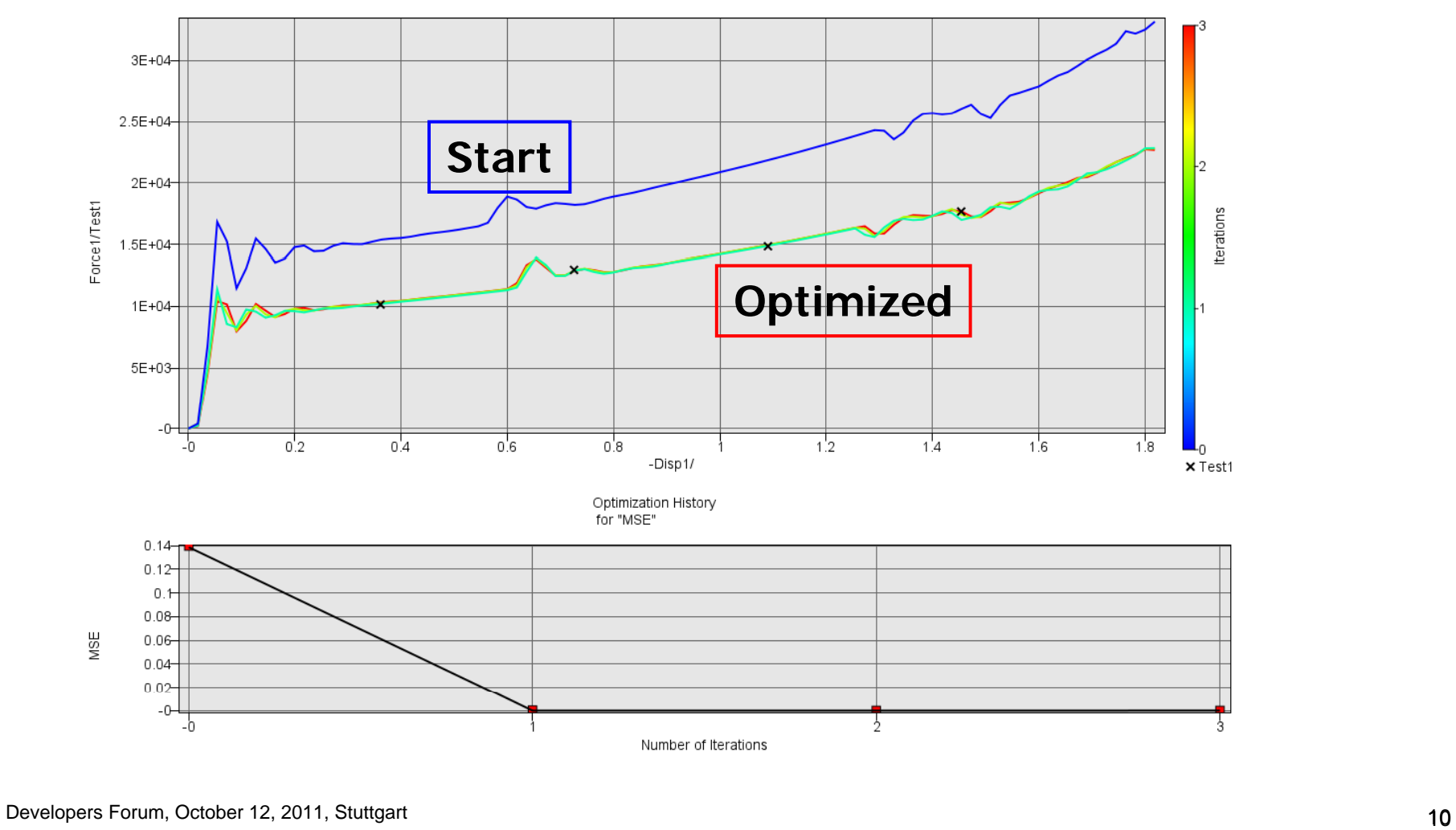

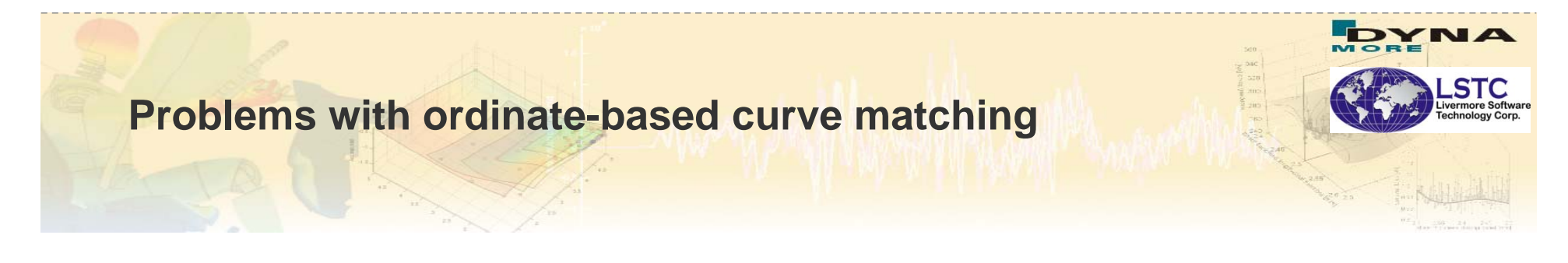

**Steep parts of the response are difficult or impossible to incorporate,** e.g. linear elastic range or failure (damage models such as the GISSMO model in LS-DYNA ® )

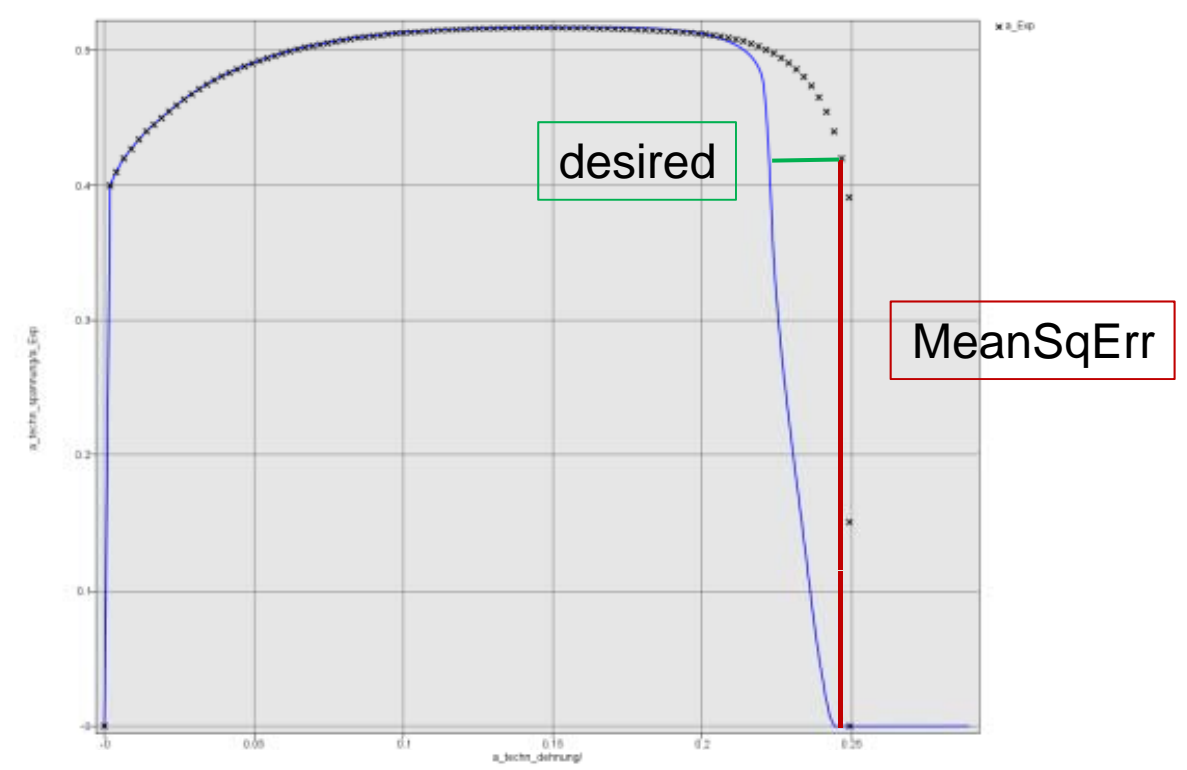

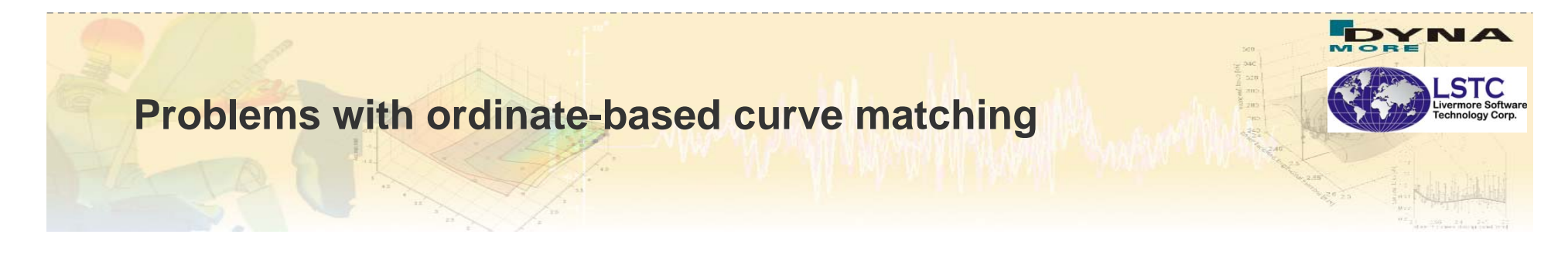

**Ranges of the computed and test curves do not coincide in the** abscissa at an interim stage of the optimization resulting in instability

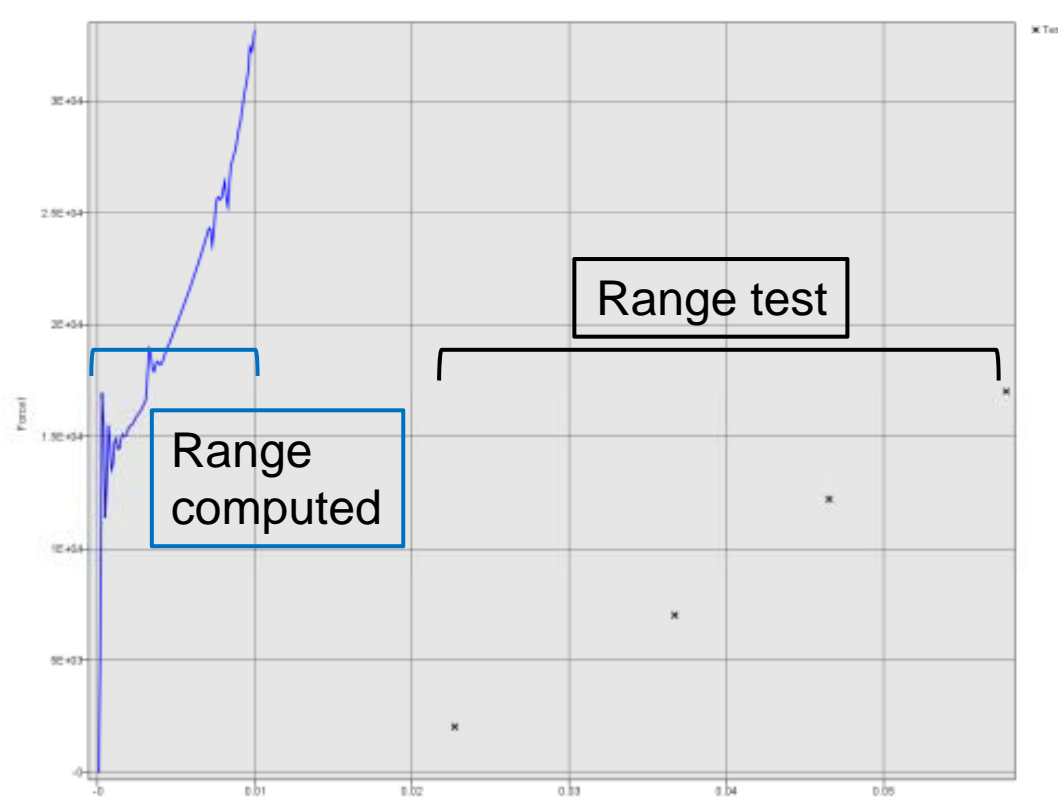

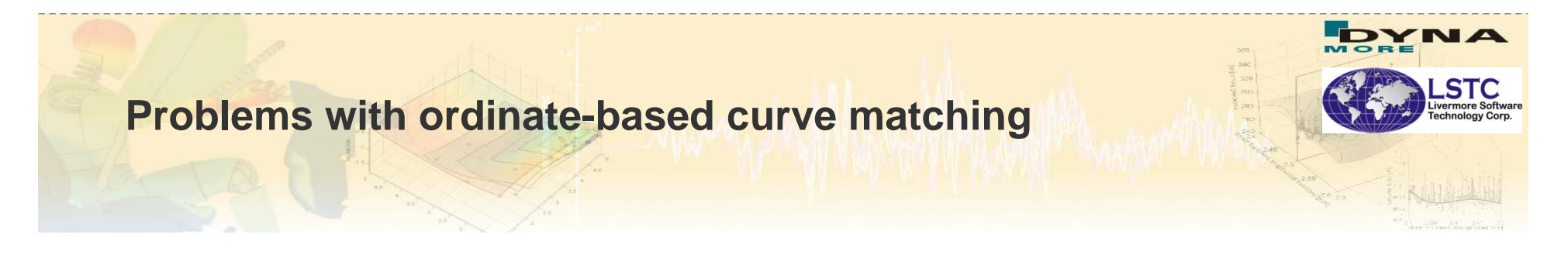

Hysteretic test curves or springback cannot be matched since the ordinate values are non-unique

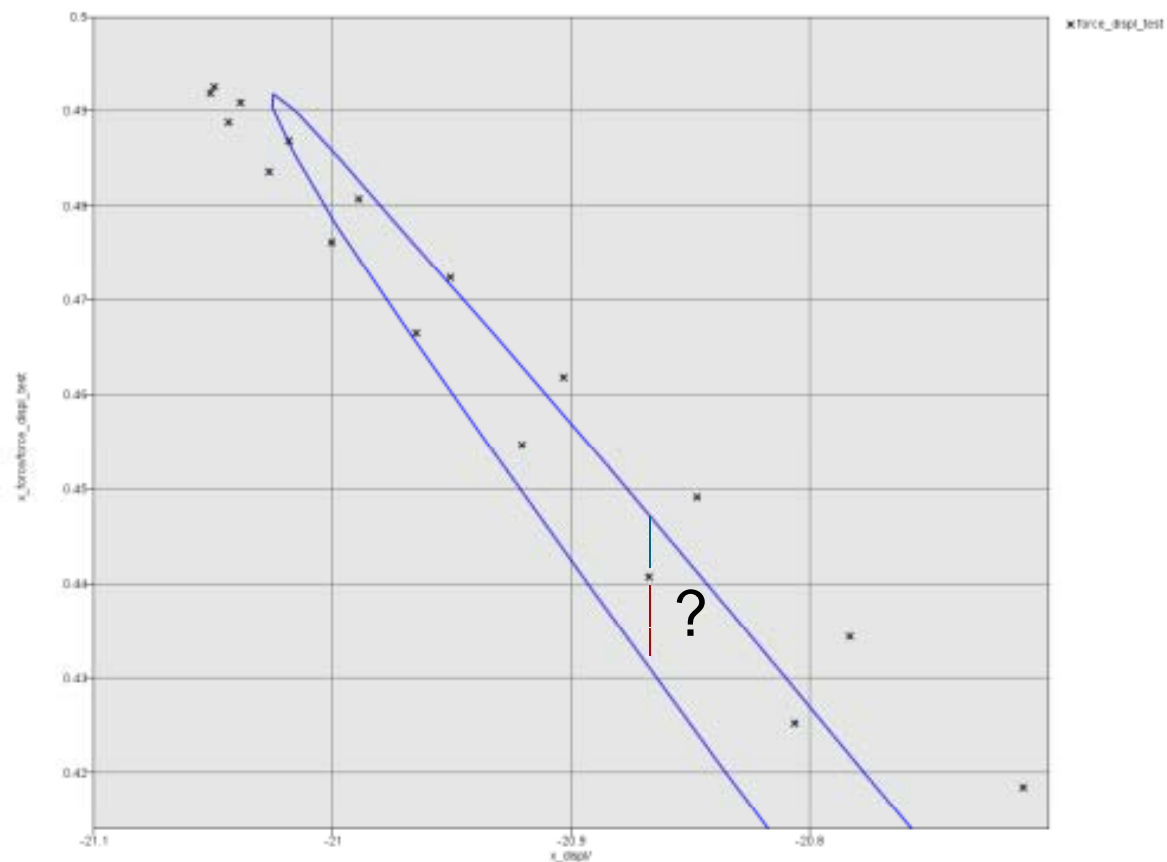

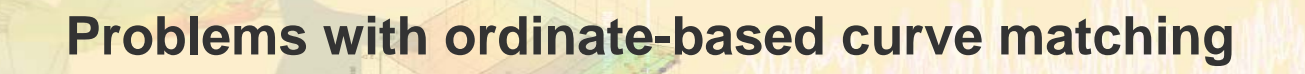

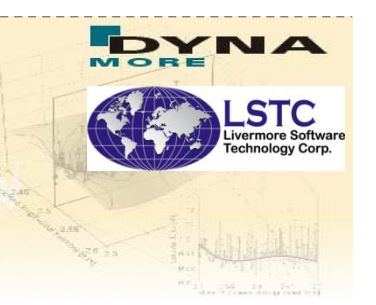

- **Partial matching is not robust, i.e. where only a part of the test curve** or a part of the computed curve is available
- $\rightarrow$  Requires Curve Mapping

#### **Partial Curve Mapping**

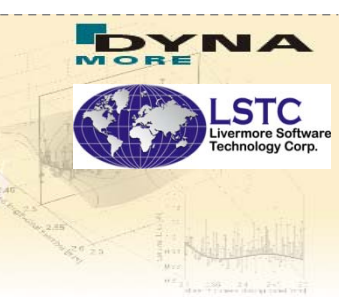

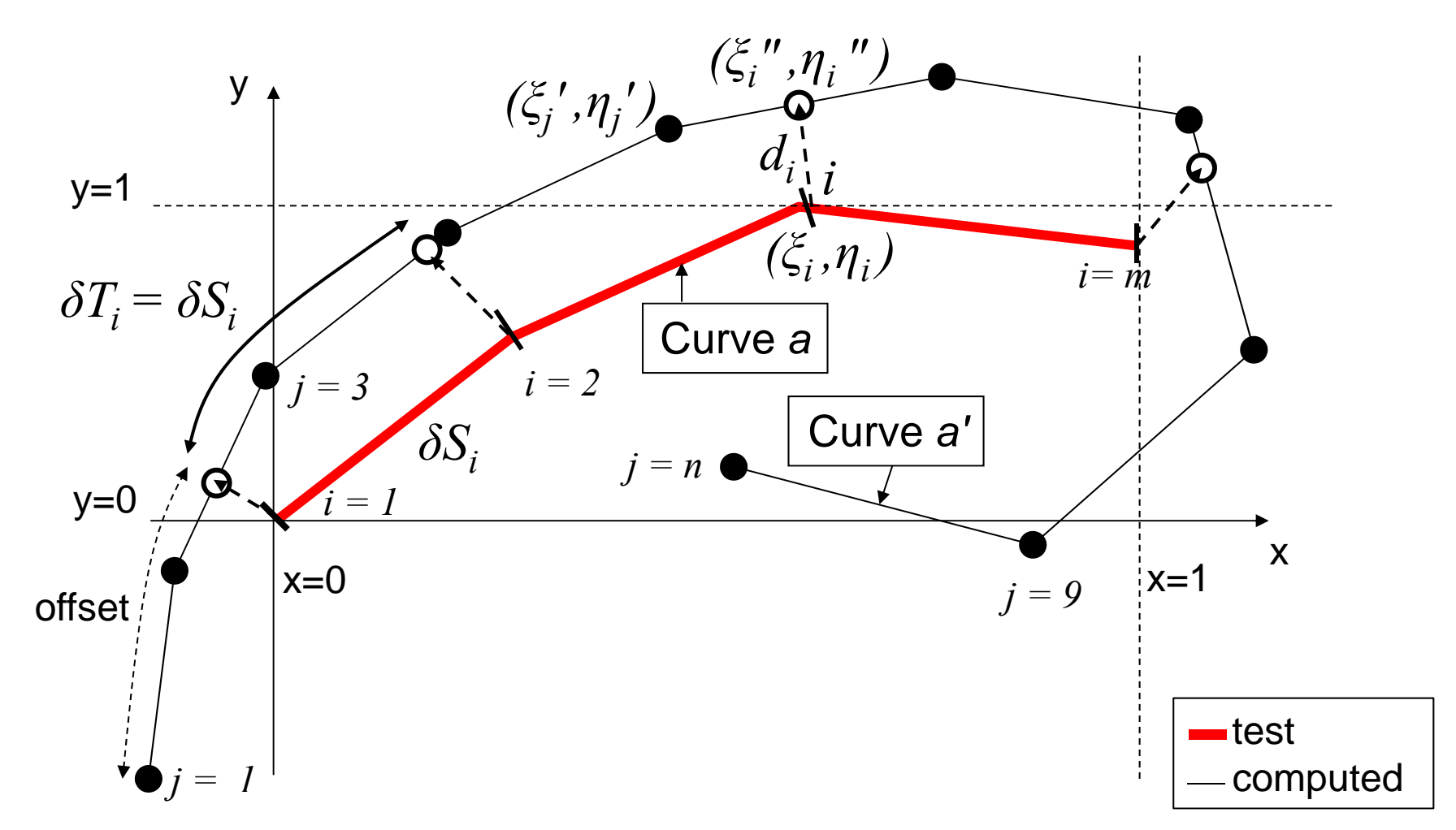

#### **Partial Curve Mapping algorithm**

- Normalize the curves to the test (experimental) curve
	- *Avoids problems with different magnitudes for abscissa and ordinate*
	- *Unit independent*
- **Map the short curve onto the long curve so that the lengths are** equal (mild filtering of curves by user is recommended)
- **The distance is defined by the area between the short curve and the** mapping
- **Optimize the offset to find the smallest distance between the curves**
- **Implemented into LS-OPT as**

*C MS urve Map Segment ("testcurve", "compute d\_curve")*

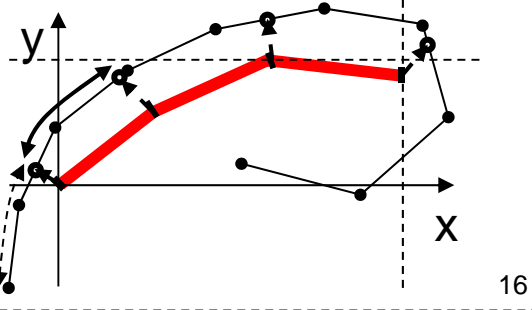

## **Optimization**

- **Netamodel-based, sequential**
- Metamodel constructed at each time step to produce a virtual history at an arbitrary design point (similar to ordinate-based metric)
- **Optimization convergence is ensured through sequential** improvement (classical Sequential Response Surface Method)
- Avoids any additional nonlinearities due to the curve matching metric

**TAVI** 

#### **LS-OPT 4.2 Interface for Curve Mapping**

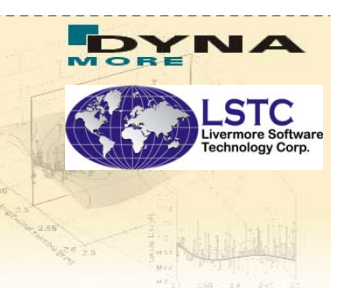

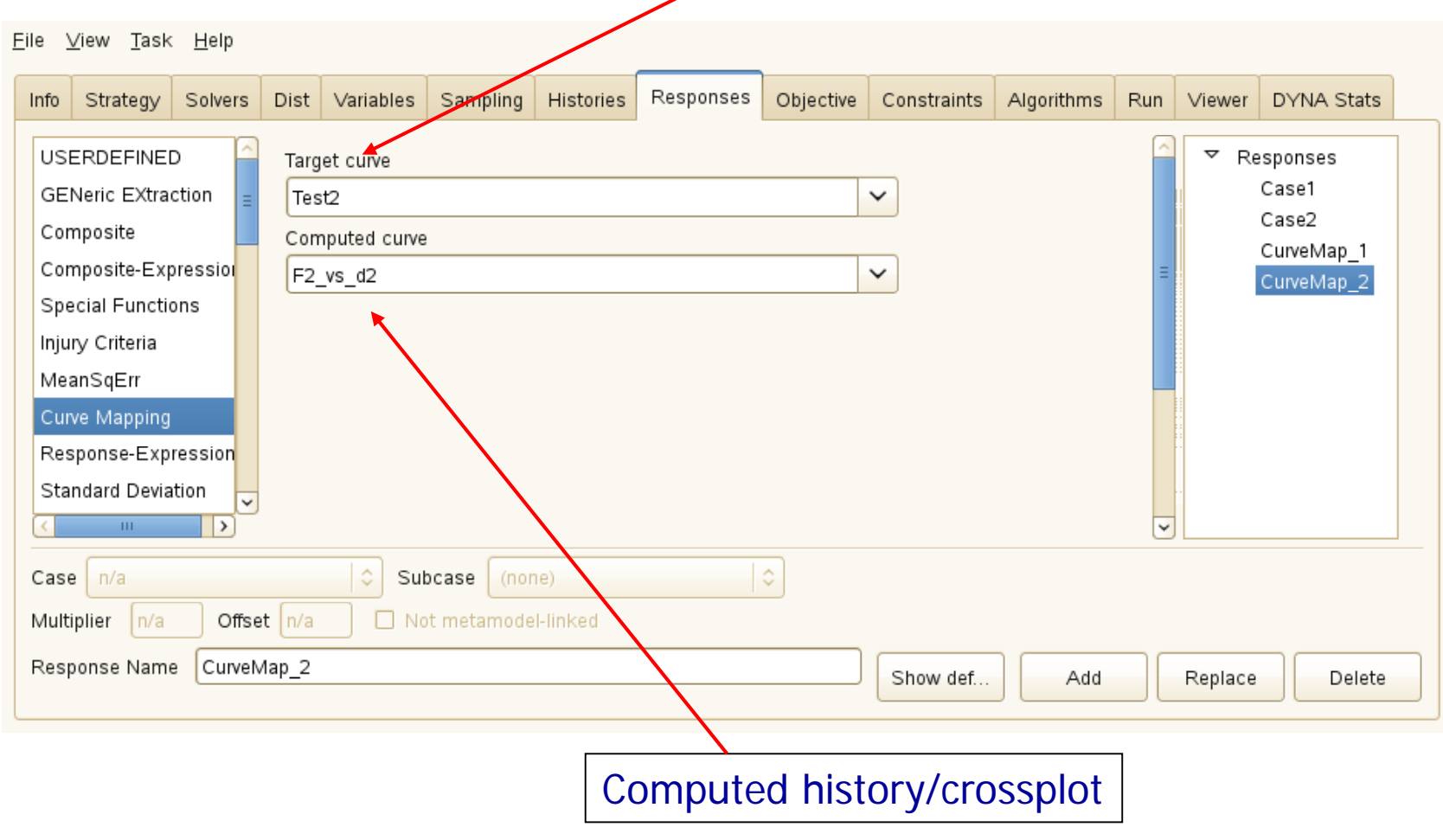

Imported experimental curve in 2-column format

#### **Partial Curve Mapping: Hysteresis examples**

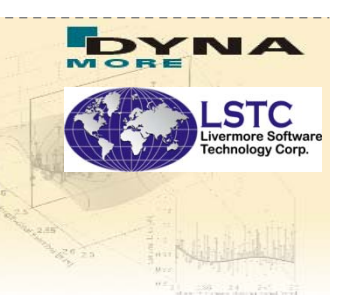

#### **Problem data**

- $\mathcal{C}^{\mathcal{A}}$ 4 parameters
- **The**  Loading & unloading in one curve
- $\mathcal{L}_{\mathcal{A}}$ Partial experimental curve

#### **Curve Match vs. Iteration numbe r**

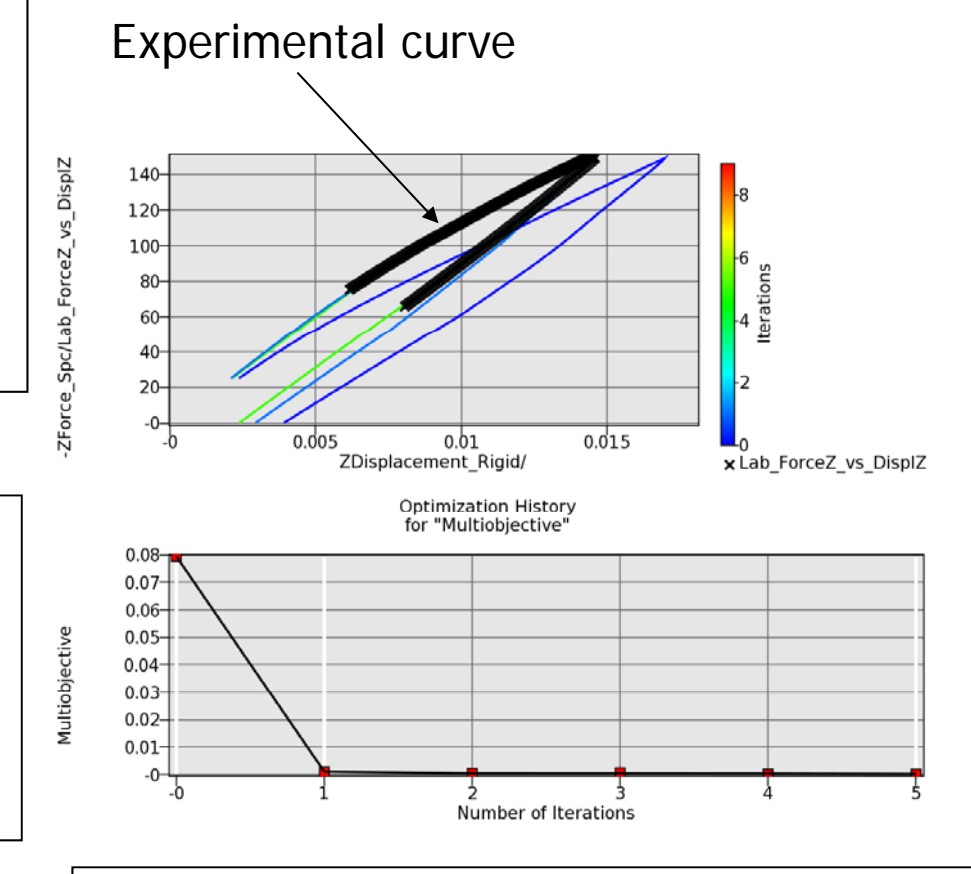

#### **Results**

**I Converges in 2 iterations** (17 simulations)

#### **Courtesy TRW Optimization history of Discrepancy**

#### **Partial Curve Mapping: Hysteresis examples**

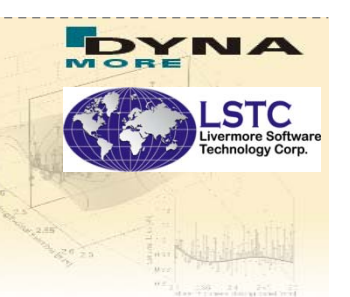

#### **Problem data**

- $\mathcal{L}_{\mathcal{A}}$ 5 parameters
- **The Loading & Unloading in one** curve

#### **Curve Match vs. Iteration numbe r**

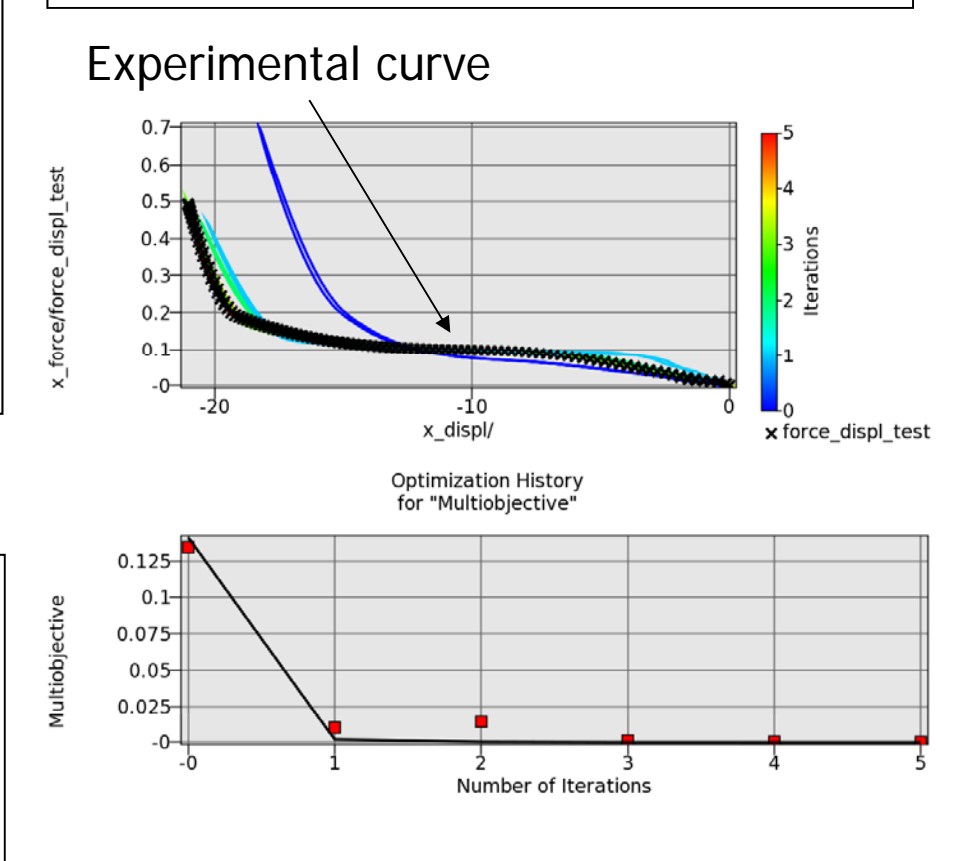

#### **Optimization history of Discrepancy**

#### **Results**

 $\mathcal{C}$ • Converges in 3 iterations (31 simulations)

#### **Example: GISSMO Material Model (LS-DYNA)**

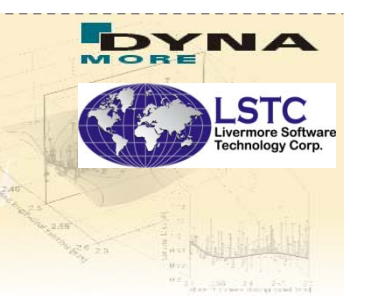

- GISSMO (Neukamm, Feucht, Haufe)\* is a material model available in LS-DYNA
- **Damage model for use in both stamping and crash simulations**
- Experiments used to calibrate GISSMO are often characterized by a steep failure curve. Springback could be present
- **Example has 3 test cases and 7 unknown parameters. Typically** tensile and shear tests

\*Neukamm, F., Feucht, M., Haufe, A. Consistent damage modeling in the Process Chain of Forming to Crashworthiness Simulations. Proceedings of the 7<sup>th</sup> LS-DYNA Anwenderforum, Bamberg, 2008.

#### **Example: GISSMO Material Model (LS-DYNA)**

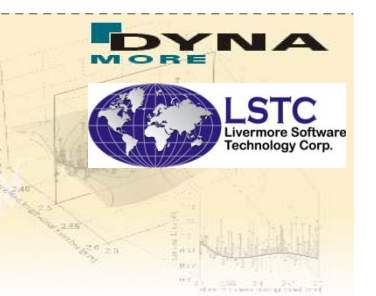

■ Experimental test program for calibration

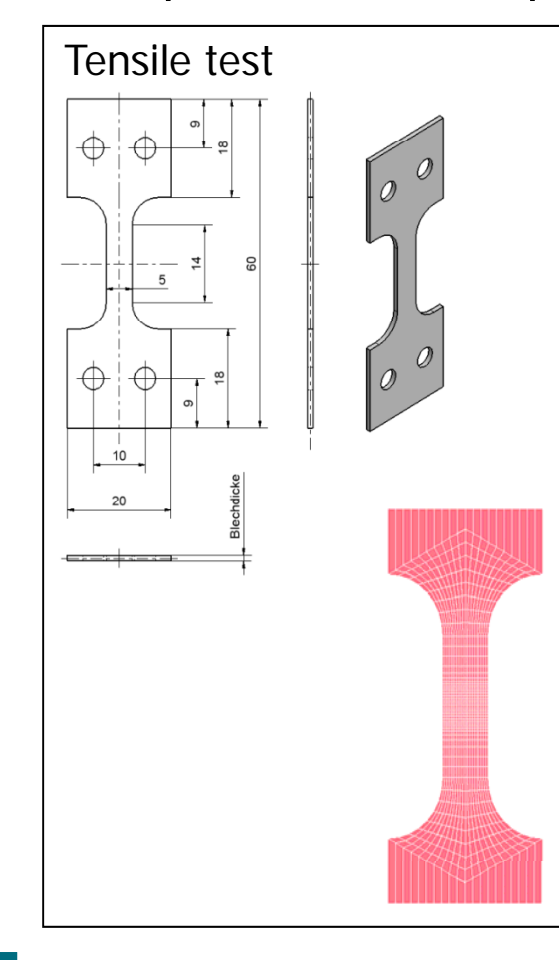

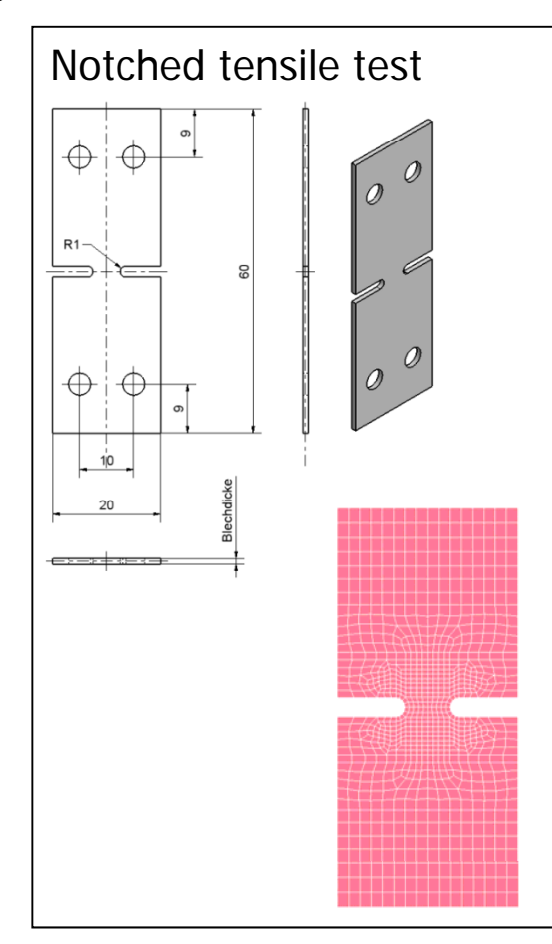

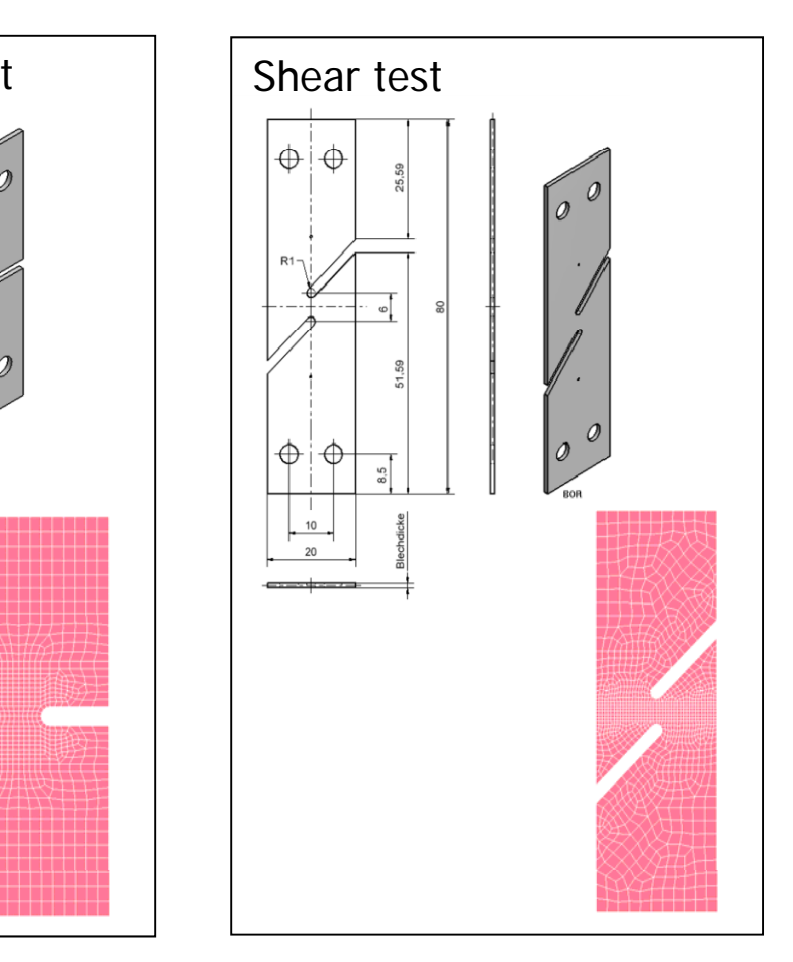

#### **Example : GISSMO Material Model (LS-DYNA)**

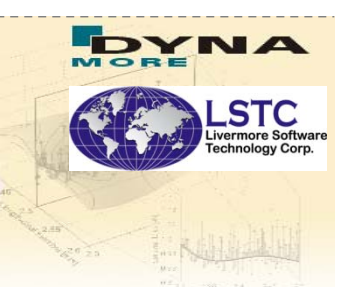

 $z$  ore  $\sim$ 

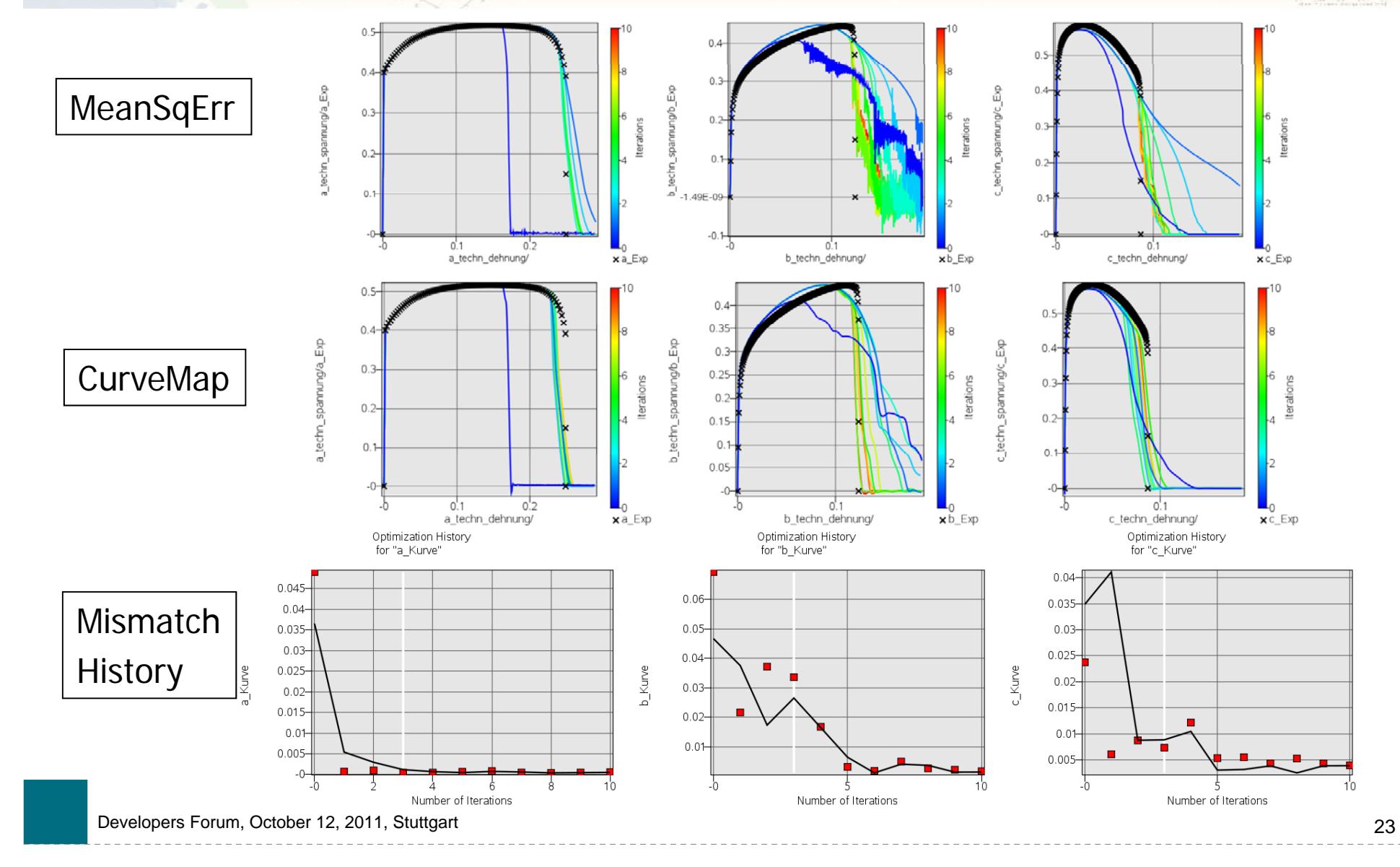

# **Conclusions**

- Partial Curve Mapping allows the identification of hysteretic curves
- Short/long test curves of computed curves can be handled
- **Both the ordinate and the abscissa are incorporated**
- Curve normalization ensures that the result is independent of the chosen measurement units
- **LS-OPT** input specification is very simple

#### **Curve mapping is available is in** *LS-OPT Version 4 2 4.2*